#### **Welcome to CS50 section! This is Week 4.**

Please open your CS50 IDE and run this in your console: cd ~/workspace/cs50-section → git reset --hard ← git pull

If new to this section, visiting, or want to "start over", run this in your console: rm -r -f ~/workspace/cs50-section/ ↵ cd ~/workspace ↵ git clone https://github.com/bw/cs50-section.git

Start early on pset 4, it's tough!

# **Know before attempting pset 4:**

- Redirection methods
- Writing to/reading from file
- Memory management
	- Heap and stack
	- Dynamically allocated memory
- Pointers
- Hexadecimal
- Structs
	- Accessing fields in structs

### **Redirection**

Useful for a variety of things:

- Grabbing the output of a command
- Putting something into a command
- We want the data into a file, not just shown

### **Redirection**

Using > and | controls the input and output of a program.

- > Output to file
- >> Output and append
- 2> Output only error messages
- < Input to file
- Take the output of one, and use it as input for another

# **File I/O**

The ability to read data from and write data to files is the primary means of storing persistent data, data that does not disappear when your program stops running.

- The abstraction of files that C provides is implemented in a data structure known as a FILE.
- Almost universally when working with files, we will be using pointers to them, FILE\*

# **File I/O**

- Find file manipulation in stdio.h
- Common file I/O functions
	- fopen()
	- fclose()
	- fgetc()
	- fputc()
	- fread()
	- fwrite()

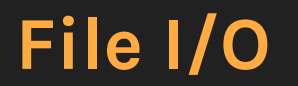

Switching to CS50-standard slides...

#### **Good file I/O structure**

#include <stdio.h>

```
int main(void) {
   // open file "input.txt" in read only mode
 FILE* in = fopen("input.txt", "r");
```

```
 // always make sure fopen() doesn't return NULL!
if (in == NULL) return 1;
```

```
 // open file "output.txt" in write only mode
FILE* out = fopen("output.txt", "w");
```

```
 // make sure you could open file
if (out == NULL) return 2;
```
#### **Good file I/O structure**

```
 // get character
int c = fgetc(in);
```
}

```
while (c != EOF) {
   // write chracter to output file
   fputc(c, out);
  c = fgetc(in); }
```

```
 // close files to avoid memory leaks!
 fclose(in);
 fclose(out);
```
#### **More slides**

- Dynamic memory allocation
- Pointers

(Also will be posted to brandon.wang/cs50 after section)

#### **Structures**

Encapsulate data together.

- This is C's answer/precursor to object oriented programming
	- Smarter way of programming

#### **Structures → Make a struct**

struct student {

char first\_name[50];

char last\_name[50];

char hometown\_city[50];

char hometown\_state[2];

int class\_year;

}

#### **Structures → Use the struct**

struct student brandon;

### **Structures → Assign and access fields**

struct student brandon;

brandon.first\_name = "Brandon"; brandon.last\_name = "Wang";

printf("%s", brandon.first\_name); // Prints "Brandon"

printf("%s", brandon.hometown\_city); // Error

**That's all for today!**